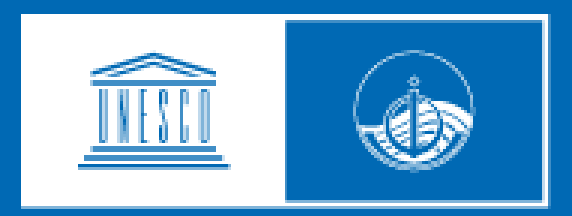

## **unesco**

Intergovernmental Oceanographic **Commission** 

**Organisation** of the WG-NWIO Intersessional Meeting

**29 March 2022**

## MS Teams Environment

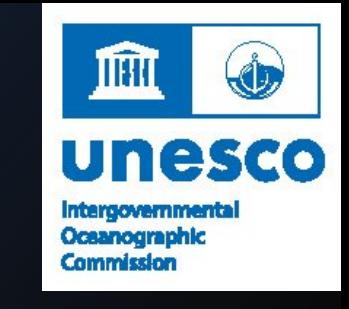

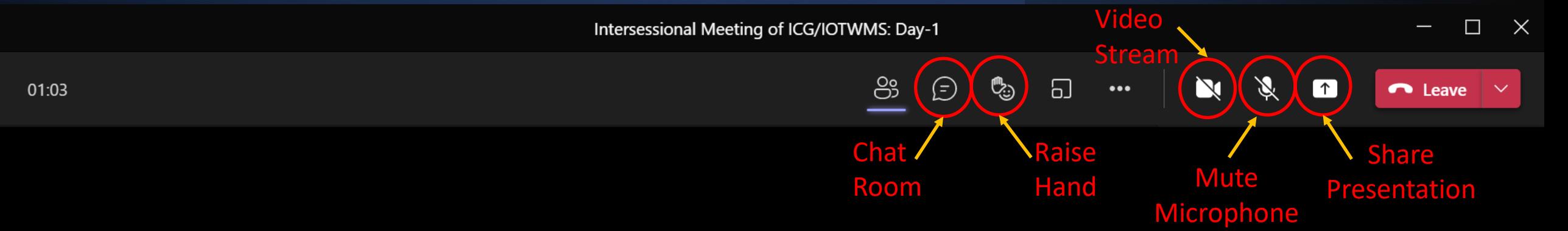

- Chat Room: Ask questions and provide comments
- Raise Hand: Raise hand to provide a verbal a question or comment
- Turn-off Video Stream: Please turn off your video stream unless you are presenting, speaking, or for the group photo. This should help prevent any bandwidth issues.
- Mute Microphone: Please ensure you Microphone is muted when you are not presenting or speaking to the meeting.
- Share Presentation: Select this to share your screen/presentation and again to stop sharing

## Meeting Website https://oceanexpert.org/event/3426

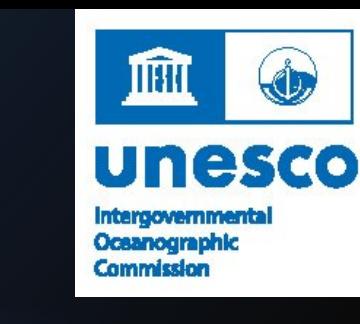

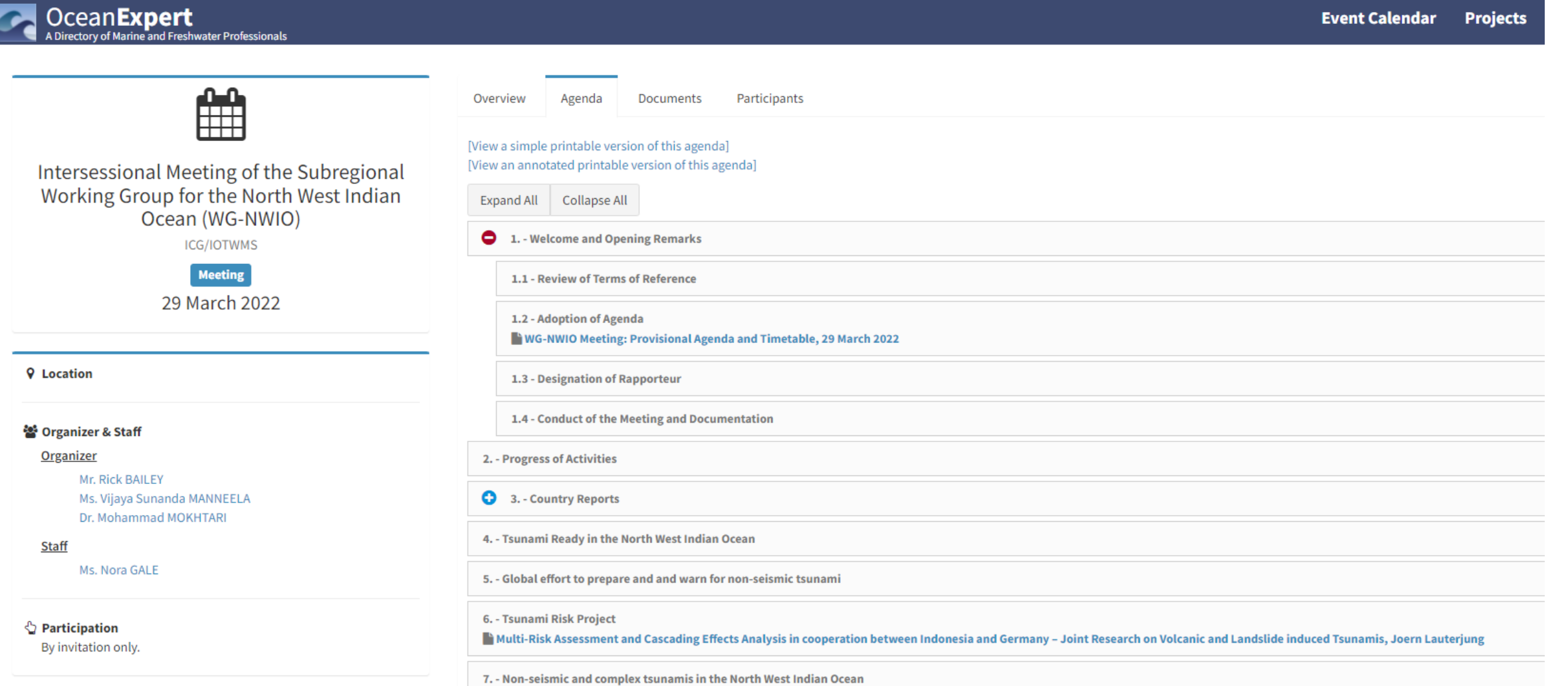

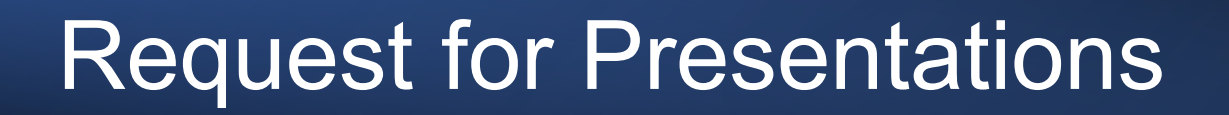

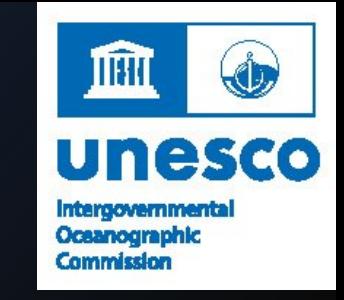

All presenters are requested to email their presentations to the Secretariat at

[iotwms@unesco.org](mailto:iotwms@unesco.org) .

Your presentations will be made available on the meeting website.

*Thank you.*

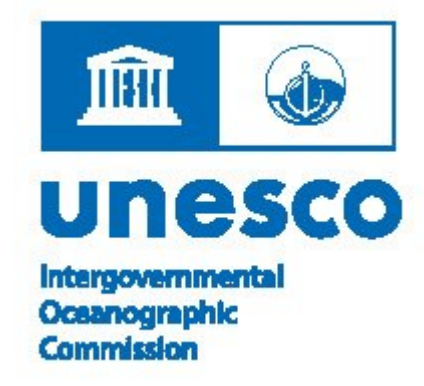

## Best wishes for a successful meeting.